#### РОСЖЕЛДОР

#### Федеральное государственное бюджетное образовательное учреждение высшего образования «Ростовский государственный университет путей сообщения» (ФГБОУ ВО РГУПС) Лискинский техникум железнодорожного транспорта имени И.В. Ковалева (ЛТЖТ – филиал РГУПС)

## ОФОРМЛЕНИЕ

## ДИПЛОМНЫХ И КУРСОВЫХ ПРОЕКТОВ

## Методическое пособие

для специальностей:

23.02.01 Организация перевозок и управления на транспорте (по видам)

23.02.06 Техническая эксплуатация подвижного состава железных дорог

УДК 656.21

В методическом пособие приводятся основные положения по оформлению текстового и графического материалов курсовых и дипломных проектов и основные вопросы, которые следует изложить в пояснительной записке, даны примеры оформления проектов.

#### Автор

Дрогальцева Н.В. – преподаватель ЛТЖТ – филиала РГУПС Бровкова Е.А. – преподаватель ЛТЖТ – филиала РГУПС

#### Рецензент

Сергеева Т.В. – Заместитель директора по учебной работе ЛТЖТ – филиала РГУПС

Рассмотрено на заседании цикловой комиссии профессиональных модулей специальности 23.02.01, протокол № 1 от 31 августа 2019

Рассмотрено на заседании цикловой комиссии профессиональных модулей специальности 23.02.06, протокол № 1 от 31 августа 2019

Рассмотрено методическим советом ЛТЖТ – филиала РГУПС, протокол №1 от 02 сентября 2019

#### Аннотация

Настоящее методическое пособие устанавливает общие требования к выполнению текстовых и графических документов дипломного и курсового проектирования.

Цель написания методического пособия состоит в установлении единых оптимальных правил, требований и норм выполнения и оформления дипломных и курсовых проектов. Методическое пособие ставит своей целью облегчить работу обучающихся с применением государственных стандартов ЕСКД.

В методическом пособии изложены основные положения единой системы конструкторских документов, устанавливаются взаимосвязанные правила, определяющие порядок разработки и оформления дипломных и курсовых проектов.

Методическое пособие предназначено для повышения качества, а также проведения нормоконтроля законченных проектов обучающихся всех специальностей.

Пособие предназначено для практического использования обучающимися и руководителями курсового и дипломного проектирования.

## Содержание

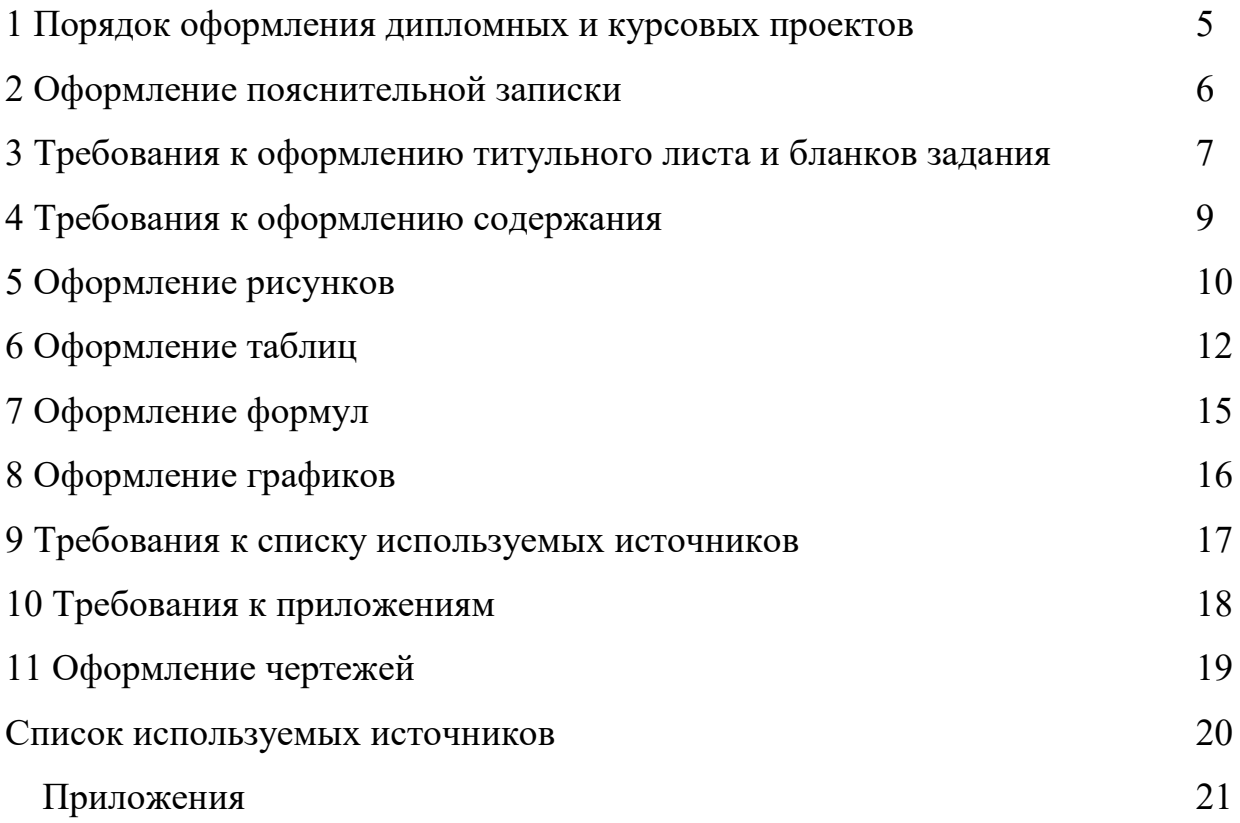

## 1 Порядок оформления дипломных и курсовых проектов

Дипломные (ДП) и курсовые проекты (КП) состоят из пояснительной записки и графической части.

Порядок расположения документов дипломного или курсового проекта в подшивке:

- титульный лист;
- задание;
- содержание;
- введение;
- основной материал пояснительной записки (реферат);
- заключение;
- список используемых источников;
- приложения (при необходимости).

К пояснительной записке прилагается:

- рецензия (внутренняя и по необходимости внешняя).

Графическая часть, выполненная на листах формата А1, А2, А3, А4 сворачивается (после защиты) в соответствии с приложением Б и складывается в папку.

#### 2 Оформление пояснительной записки

Пояснительная записка (ПЗ) выполняется в соответствии с ГОСТ 7.32 на листах белой писчей бумаги формата А4 (210×297 мм) с полями по всем четырем сторонам листа (без рамки). Размеры левого поля – 25 мм, верхнего 15 мм, нижнего 30 мм, правого – 10 мм. Допускается включать в пояснительную записку (в качестве приложений) иллюстрации и таблицы на листах формата А3 и А2 (ГОСТ 2.301-68).

Текст ПЗ выполняется на одной стороне листа, задание на ДП или КП и перечень графического материала оформляются на двух сторонах листа.

В пояснительной записке используются три вида рамок (приложение А).

Текст должен быть набран на компьютере с 1,5 межстрочным интервалом. Цвет шрифта должен быть черным. Не допускаются пробелы между абзацами, заполнение листа текстом менее чем на 2/3 от объема страницы формата А4.

Для набора текста, формул и таблиц необходимо использовать редактор Microsoft Word. Шрифт – TimesNew Roman, размер шрифта 14 (в таблице допустим 12, 10). Абзацы начинаются с красной строки. Красная строка – 1,5 см. Текст выравнивается по ширине. В тексте допускаются переносы с помощью редактора – автоматическая расстановка переносов. Переносы слов в заголовках разделов и подзаголовках не делаются. Также не допускается их подчеркивание, точка в конце заголовка не ставится. Тексты структурных элементов (разделов) следует начинать с нового листа. Это же требование относится к другим основным структурным частям проекта (введению, заключению, списку используемых источников, приложениям и т.д.).

Названия разделов следует набирать полужирными, строчными буквами начиная с первой прописной. Шрифт 14. Сверху и снизу сделать интервал 12 пт.

6

12 пт

## 1 Техническая характеристика вокзала

12 пт

### 1.1 Расчет классности вокзала

## 1.2.1 Вместимость вокзала для пассажиров дальнего следования

В пояснительной записке раздел можно делить максимум на три уровня (раздел, подраздел, пункт).

Слова «Содержание», «Введение», «Заключение», «Приложение» выравниваются по ширине с красной строки и записываются строчными буквами начиная с прописной буквы полужирным начертанием.

## 3 Требования к оформлению титульного листа и бланков задания

Титульный лист является неотъемлемой частью дипломного проекта и составляется по утвержденному единому образцу. Титульный лист — это первая страница авторской рукописи. Номер страницы на ней не ставится, но включается в общую нумерацию.

Переносы слов в надписях титульного листа не допускаются.

Подписи и даты подписания должны быть выполнены только черными чернилами или тушью.

На титульном листе указывается квалификационный код (основная надпись).

Устанавливается следующая структура основной надписи:

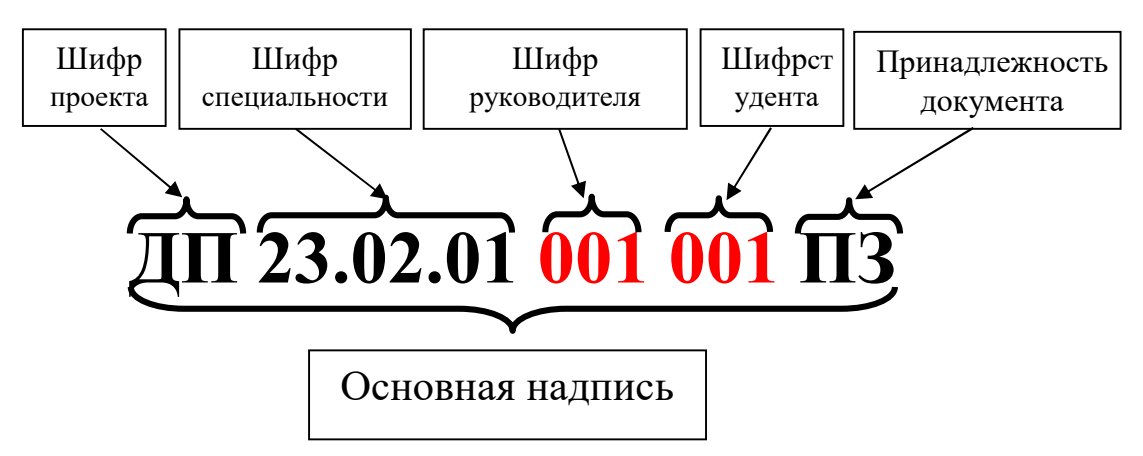

Рисунок 1.1 – Квалификационный код (основная надпись)

## ХХХХ.ХХ.ХХ ХХХ ХХХ ХХ

ХХ – шифр проекта:

Шифр проекта складывается из букв его названия:

- КП — курсовой проект;

- ДП — дипломный проект.

ХХ.ХХ.ХХ – шифр специальности (23.02.01 или 23.02.06);

ХХХ – порядковый регистрационный номер, присвоенный руководителю проекта (001) для ДП, номер группы для КП;

ХХХ – порядковый регистрационный номер, присвоенный студенту (001) для ДП, номер варианта для КП;

ХХ – принадлежность документу (ПЗ или ГЧ).

Титульный лист дипломного и курсового проекта должен быть оформлен в соответствии с приложением В, надписи на папке графической части оформляют в соответствии с приложением Г, лист задания — с приложением Д, заключение – приложение Е, рецензия – приложение Ж.

### 4 Требования к оформлению содержания

В содержании указываются основные разделы, подразделы и пункты дипломного проекта (курсового проекта), начиная с введения. В содержание включаются заключение, список используемых источников, все приложения (при их наличии). Разделы нумеруются арабскими цифрами, подразделы и пункты – арабскими цифрами через точку, после последней цифры точка не ставится.

Для содержания установлены единые формы, размеры и порядок заполнения основной надписи. Основная надпись (приложение И) располагается в нижней части листа, вплотную к рамке.

### 5 Оформление рисунков

Рисунок – это любые иллюстрации (графики, схемы, фотографии, диаграммы, формы документов и т.п.).

Типовыми иллюстративными материалами являются:

- схемы динамики основных технико-экономических показателей деятельности организации и её подразделений;

- схемы организационных структур управления;

- функциональные и информационные матрицы;
- схемы обработки информации;
- графики, иллюстрирующие результаты анализа и др.

В дипломном (курсовом) проекте согласно требованиям ГОСТ 7.32- 2001, все рисунки должны включаться в текст со ссылками. Они располагаются непосредственно за текстом после первого упоминания либо на следующей странице, если размеры рисунка не позволяют разместить его после текста. Все размещаемые в работе иллюстрации, если их более одной, нумеруют арабскими цифрами и включают в общую нумерацию страниц (сквозная нумерация или по разделам).

*Пример:*по разделам Рисунок 1.3 и т.д. (или сквозная Рисунок 1).

Ссылки на рисунок дают по типу:

- $-$  при ссылке в тексте «.... как видно из рисунка  $1.3$ ......»;
- − при ссылке за текстом «рис.1.3».

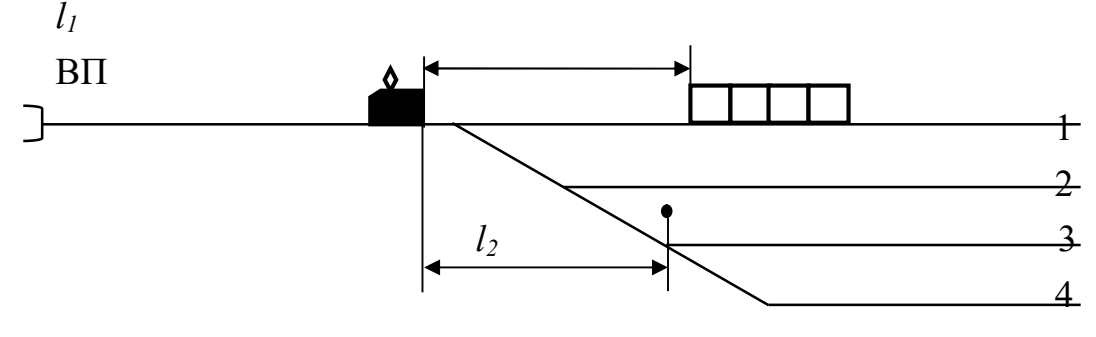

Рисунок 1.3 – Расчетная схема

Рисунки (иллюстрации) должны иметь тематическое наименование. Подрисуночную подпись располагают по центру рисунка в одной строке, с номером рисунка без точки в конце и наименованием. При необходимости описания составляющих рисунка, их перечень приводится 12 шрифтом в пределах рисунка и располагается над тематическим наименованием.

Пример:

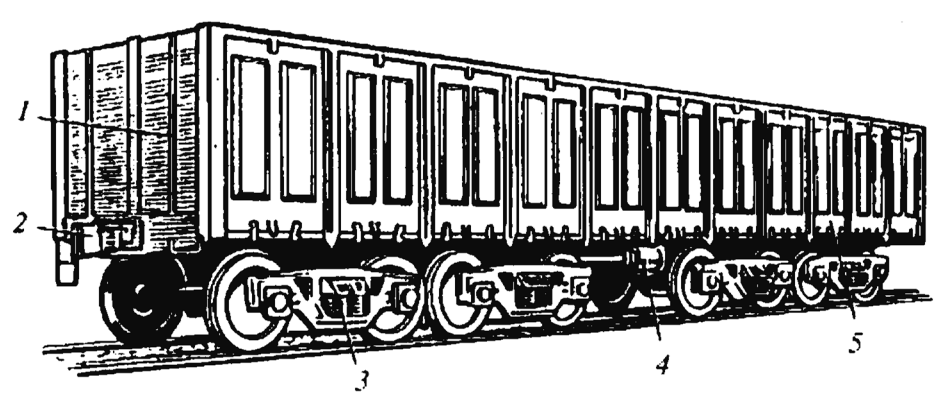

*1* — кузов; *2* — автосцепное устройство; *3* — двухосная тележка; *4* — тормозное оборудование; 5 — рама кузова

Рисунок 2.1 – Восьмиосный полувагон грузоподъемностью 125 т

Слово «Рисунок» пишется полностью. Между подписью и последующим текстом необходим отступ 6 пт.

#### 6 Оформление таблиц

Таблицы содержат цифровой материал, используемый в анализе и проектировании. Таблицу следует располагать непосредственно после абзаца, в котором она упоминается впервые, или на следующей странице, если нет возможности расположить ее на одной странице. Над таблицей помещают надпись «Таблица» и указывается её порядковый номер (знак № не ставится). На этой же строке должен быть помещен тематический заголовок. Между номером таблицы и ее названием ставится тире. Заголовок таблицы выполняется строчными буквами (кроме первой прописной) без точки в конце названия таблицы.

Таблицы следует нумеровать арабскими цифрами внутри раздела (или сквозной)нумерацией.

На все таблицы документа должны быть ссылки в тексте.

Заголовки граф и строк таблицы следует писать с прописной буквы, а подзаголовки граф – со строчной буквы. В конце заголовков и подзаголовков таблиц точки не ставят. Заголовки и подзаголовки граф указывают в единственном числе.

Разделять заголовки и подзаголовки боковика и граф диагональными линиями не допускается.

Таблицы слева, справа и снизу, ограничивают линиями.

Горизонтальные и вертикальные линии, разграничивающие строки таблицы, допускается не проводить, если их отсутствие не затрудняет пользование таблицей. «Шапка» таблицы должна быть отделена линией от остальной части таблицы.

Графу «Номер по порядку» в таблицу включать не допускается. При необходимости нумерация показателей, параметров или других данных порядковые номера следует указывать в первой графе (боковике) таблицы непосредственно перед их наименованием.

Цифры в графах таблиц должны проставляться так, чтобы разряды чисел

13

во всей графе были расположены один под другим, если они относятся к одному показателю.

Если таблица располагается на странице не вертикально, а горизонтально, то «шапка» таблицы должна располагаться с левого края страницы.

В таблице допустимо использовать более мелкие размеры шрифта (10 или 12) и меньший междустрочный интервал.

*Пример:*

Боковина

Боковина

Шапка

 $\overline{\mathscr{S}}$ 

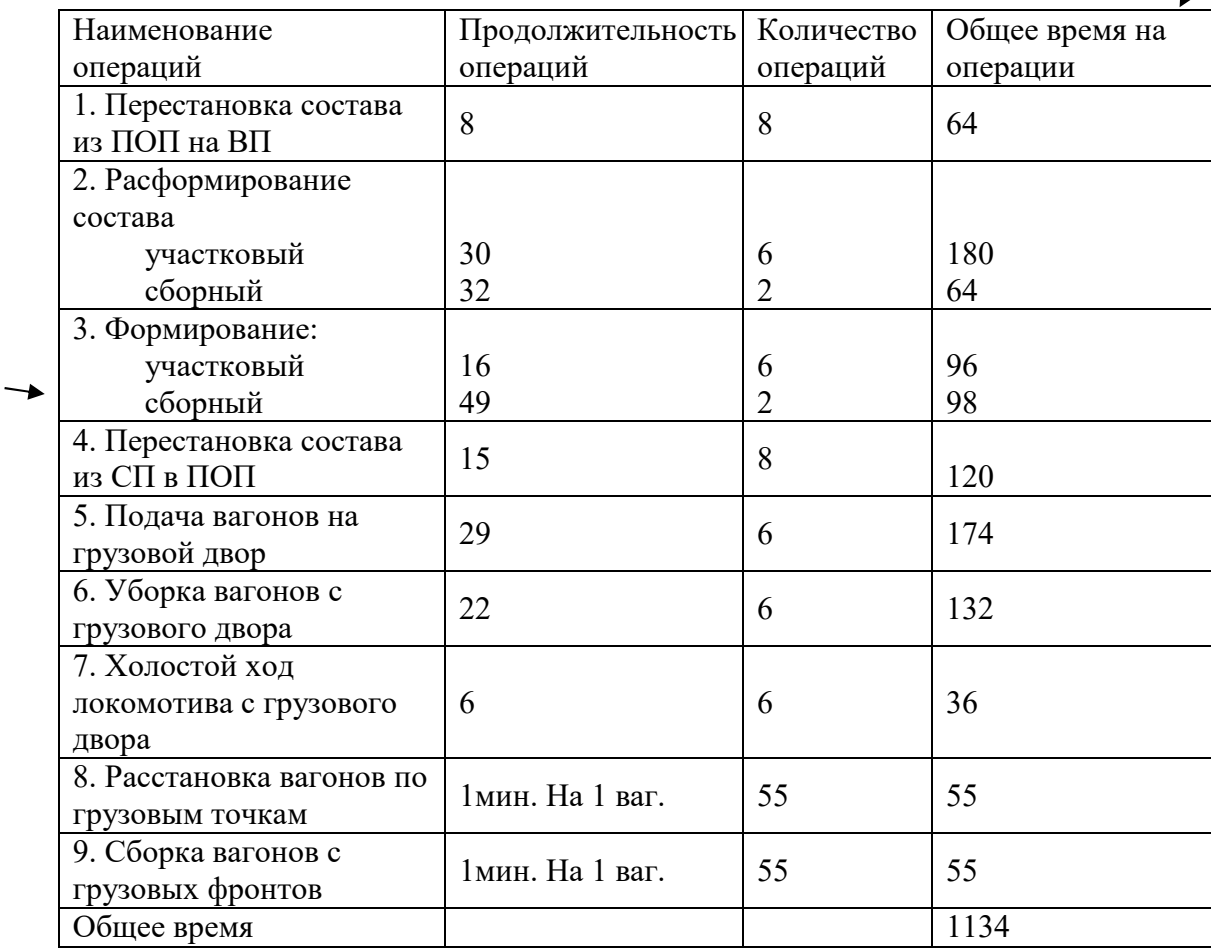

Таблица 1.2 – Расчет общего время работы маневрового локомотива

Перед названием таблицы и после окончания таблицы нужно сделать интервал 6 пт.

При переносе части таблицы на другую страницу переносят её «шапку». При этом название помещают только над первой частью таблицы. Над другой частью таблицы пишут слова «Продолжение таблицы» с указанием её номера и выравниваются по центру.

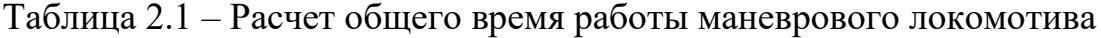

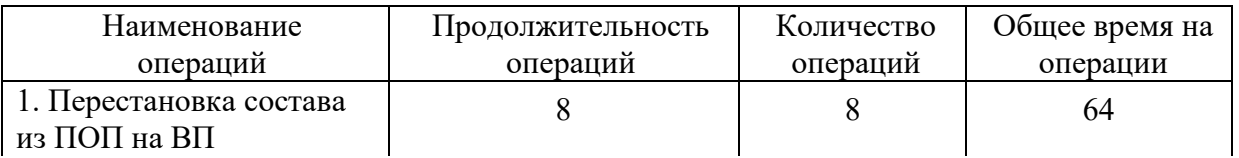

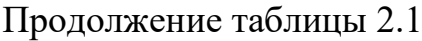

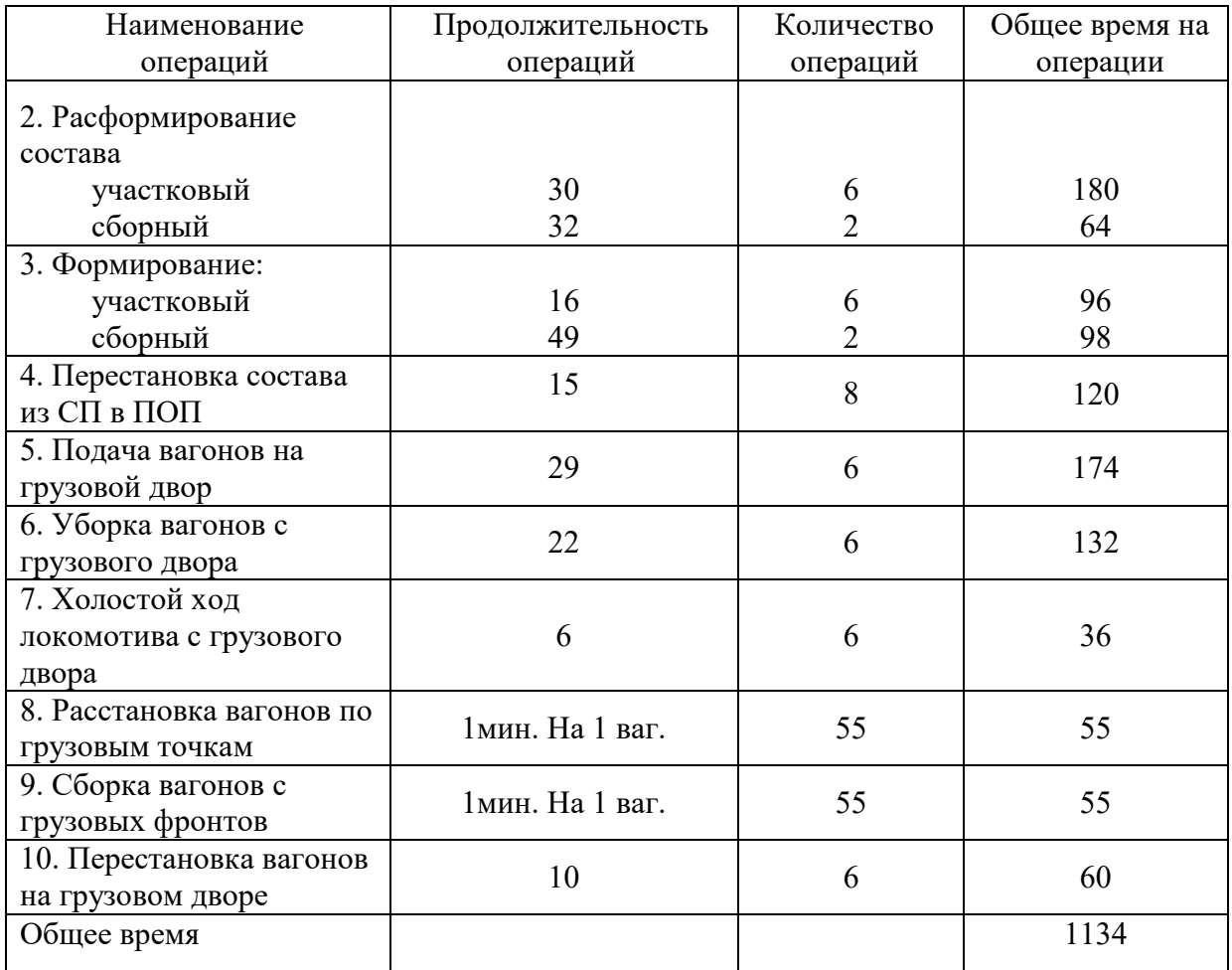

При этом в первой части таблицы нижнюю горизонтальную линию, ограничивающую таблицу, не проводят.

## 7 Оформление формул

В формулах в качестве символов следует применять обозначения, установленные соответствующими государственными стандартами.

Пояснения символов и числовых коэффициентов, входящих в формулу, если они не пояснены ранее в тексте, должны быть приведены непосредственно под формулой. Пояснение каждого символа следует давать с новой строки в той последовательности, в которой символы приведены в формуле. Первая строка пояснения должна начинаться со слова «где» без двоеточия после него.

Формулы располагают по центру листа, соблюдая симметричность.

Расстояние между текстом и строкой формулы, строкой формулы и последующим текстом интервал – 12 пт.

При оформлении расчетной части следует использовать редактор формул. Формулы должны нумероваться сквозной нумерацией (или внутри раздела) арабскими цифрами, которые записывают на уровне формулы справа в круглых скобках.

Пример:

Средняя длительность технического осмотра состава:

$$
t_{3,np} = t_{\rm M} + \frac{0.06 \cdot L_{\rm np}}{V_{\rm BX}} + t_{\rm B},\tag{5.1}
$$

где  $t_w$ — время на приготовление маршрута приема ( $t_w = 0,1$  мин);

 $L_{np}$  расстояние, на котором находится поезд во время приготовления ма шрута;

 $V_{\text{ex}}$ — входная скорость поезда (принять  $V_{\text{ex}} = 35 - 45 \text{ km/y}$ );

 $t_{\rm s}$  – время, за которое машинист поезда воспринимает показания светофора  $(t_{\rm B} = 0.05)$ 

Символы и числовые коэффициенты необходимо выровнять по вертикали после слова «где» строго друг под другом.

Сокращенные единицы измерения в формулах пишутся без точек (м, ваг, мин, с и т.д.).

## 8 Оформление графиков

Графики вычерчиваются на одной странице. Переносы графиков не допускаются. Название графика выравнивается по тексту с красной строки.

Графики следует нумеровать арабскими цифрами, сквозной нумерацией (или в нутрии раздела).

Также допускается подпись графика как рисунка, т.е. «Рисунок 2.2 – График……».

Пример:

График 7.1 – Простой транзитного вагона с переработкой на станции

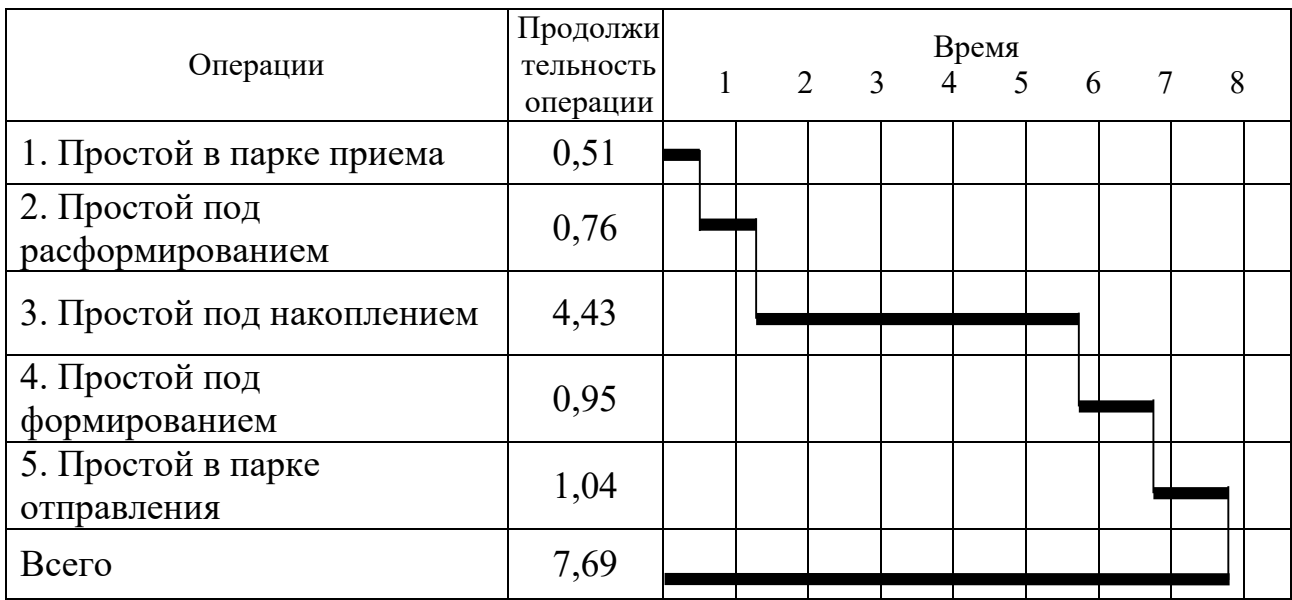

Перед названием графика и после его окончания перед последующим текстом нужно сделать интервал 6 пт.

#### 9 Требования к списку используемых источников

В список используемых источников должны быть включены все источники, которые были использованы при написании проекта и на которые имеются ссылки в дипломном (курсовом) проекте.

Список используемых источников помещается после основного текста дипломного (курсовом) проекта.

Источники располагаются следующим образом:

- Законы, Указы, Постановления;

- ведомственные документы (инструкции, положения, письма, приказы, методические указания и т.п);

- книги и статьи из периодики на русском языке;

- книги и статьи из периодики на иностранном языке;

- неопубликованные материалы;

- электронные источники.

Все указанные материалы расположены по алфавиту фамилий авторов и заглавий с учетом последующих вторых, третьих и т.д. букв. Нумерация документов в списке должна быть сплошной от начала до конца. В список вносятся книги пятилетней давности (2013 – 2018 г.г.), за исключением нормативных документов, которые не переиздавались в эти года.

#### 10 Требования к приложениям

Приложение должно иметь заголовок, который записывают выравнивания по ширине с красной строки строчными буквами, начиная с прописной буквы.

Приложения обозначают заглавными буквами русского алфавита, начиная с А, за исключением букв 3, О, Ч, Ь, Ы, Ъ. После слова «Приложение» следует буква, обозначающая его последовательность.

В случае полного использования букв русского и латинского алфавитов допускается обозначать приложения арабскими цифрами. Если в документе одно приложение, оно обозначается «Приложение А».

Между словом «Приложение А» и названием ставится знак тире «–».

Приложения, как правило, выполняют на листах формата А4. Допускается оформлять приложения на листах формата A3, А2.

### 11 Оформление чертежей

Графический материал дипломных проектов выполняют на чертежной бумаге стандартных размеров (формат А1). Может допускаться иной размер в обоснованных случаях. В курсовых проектах может использоваться формат А1, А2, А3, А4.

Графические документы (чертежи, схемы и др.) могут быть выполнены как в вручную, так и в электронной форме. Вид документа и его наименование при этом сохраняются. При это можно воспользоваться графическими редакторами *CorelDraw, AutoCAD, Компас, MS Visio.*

В оформлении всех листов графической части следует придерживаться единообразия, отличаться четким и аккуратным исполнением.

На каждом формате, независимо от размеров, выполняется внутренняя рамка, ограничивающая рабочее поле чертежа. Рамка выполняется сплошной толстой линией.

Для всех чертежей установлены единые формы, размеры и порядок заполнения основной надписи. Основная надпись (приложение И) располагается в правом нижнем углу, вплотную к рамке чертежа.

Название чертежа пишется только в штампе (приложение И).

#### Список используемых источников

1. Федеральный закон от 27 декабря 2002 г. № 184-ФЗ «О техническом регулировании», статья 12.

2. ГОСТ 2.114-2016 Единая система конструкторской документации (ЕСКД). Технические условия.

3. ГОСТ Р 1.0-2004 «Стандартизация в Российской Федерации. Основные положения», пункты 4.1, 4.2.

4. ГОСТ 2.001-93. Единая система конструкторской документации. Общие положения.

5. Лященко, А.М.Оформление курсовых и дипломных проектов (работ): учебно-методическое пособие / А.М. Лященко. – Изд. 2-е, перераб. и доп. – Ростов н/Д : ФГБОУ ВПО Рост. гос. ун - т путей сообщения, 2011. – 52 с. : ил.

## Приложение А – Рамки для пояснительной записки

Поля рамки постоянные:

верхнее поле – 5 мм;

нижнее поле – 5 мм;

левое поле $-20$  мм;

правое поле –5 мм

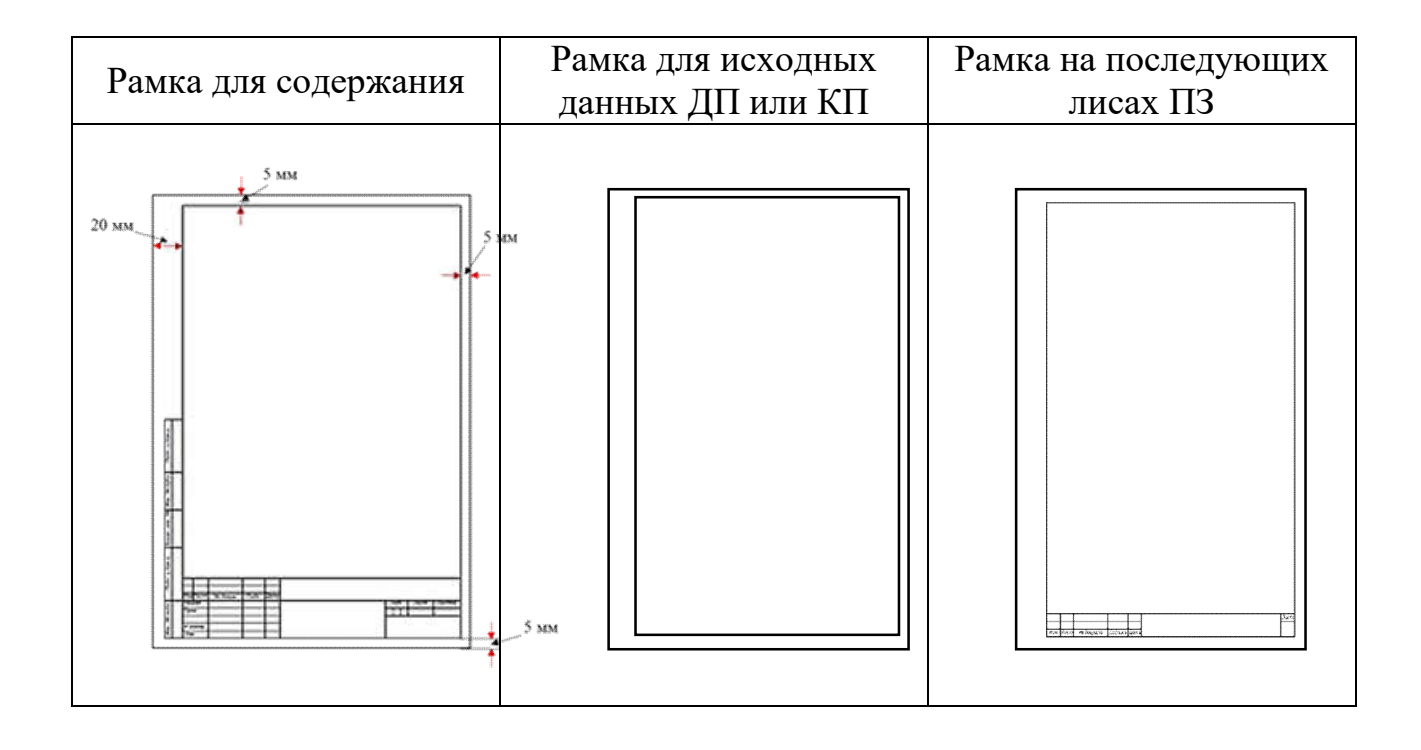

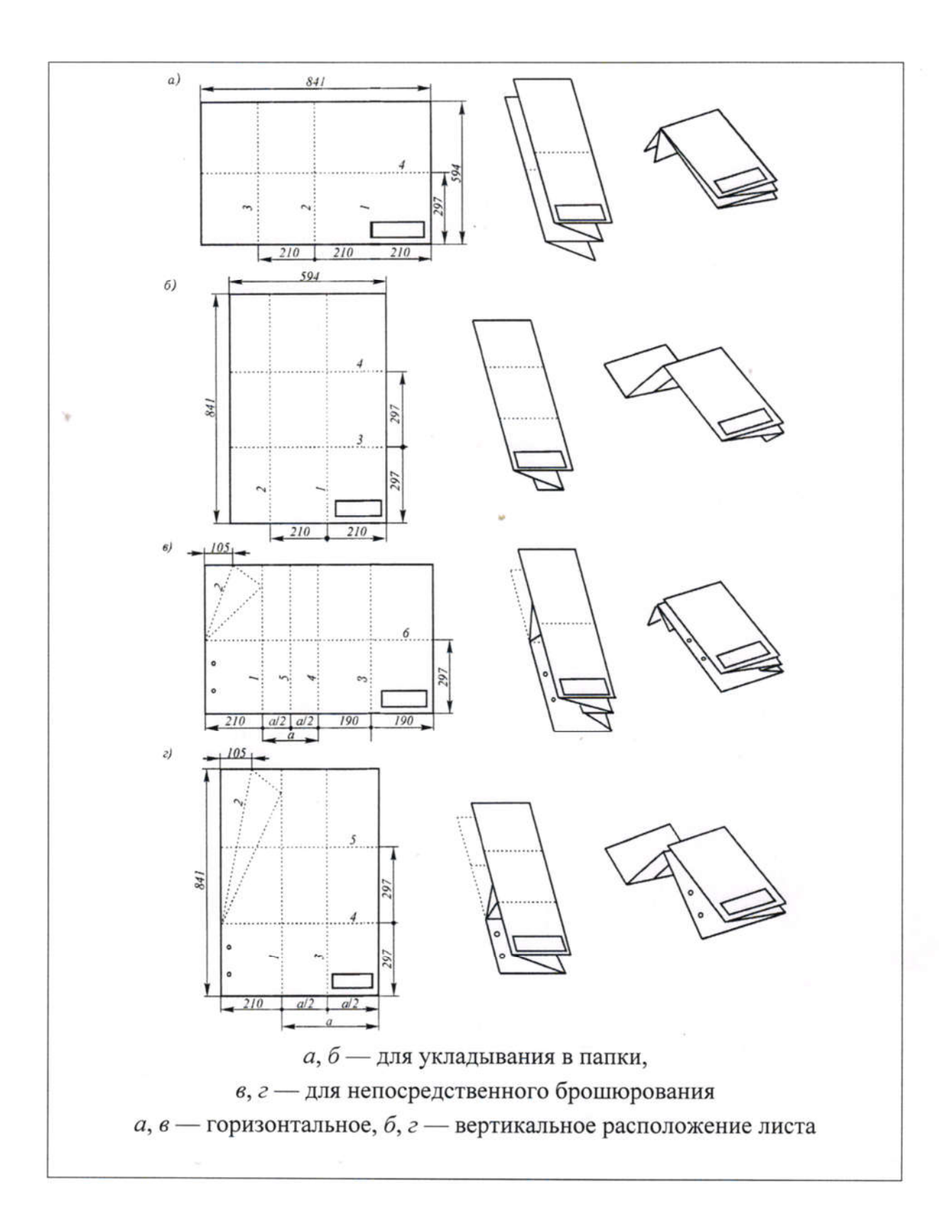

#### Приложение В – Оформление титульного листа

#### РОСЖЕЛДОР

Федеральное государственное бюджетное образовательное учреждение высшего образования «Ростовский государственный университет путей сообщения» (ФГБОУ ВО РГУПС) Лискинский техникум железнодорожного транспорта имени И.В. Ковалева – филиал РГУПС (ЛТЖТ – филиал РГУПС)

> Допустить к защите Заместитель директора по учебной работе \_\_\_\_\_\_\_\_\_\_\_\_\_Сергеева Т.В. « $\longrightarrow$  20\_ г

## ТЕМА ДИПЛОМНОГО ПРОЕКТА

Пояснительная записка к дипломному проекту

ДП 23.02.01 001 001 ПЗ

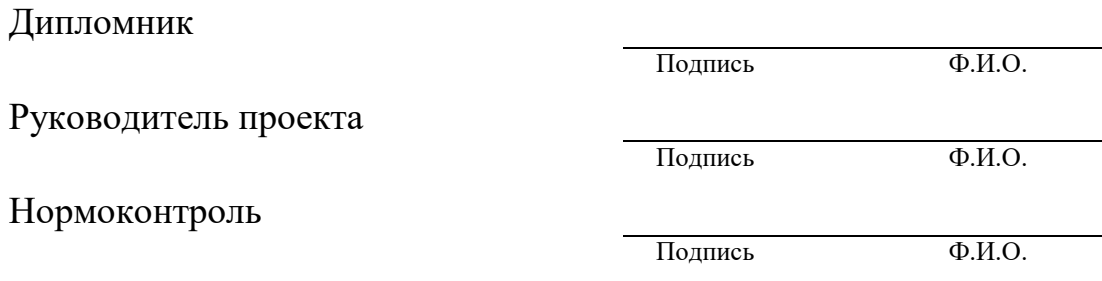

#### РОСЖЕЛДОР

#### Федеральное государственное бюджетное образовательное учреждение высшего образования «Ростовский государственный университет путей сообщения» (ФГБОУ ВО РГУПС) Лискинский техникум железнодорожного транспорта имени И.В. Ковалева – филиал РГУПС (ЛТЖТ – филиал РГУПС)

Допустить к защите « $\rightarrow$  201 г

Оценка

## ТЕМА КУРСОВОГО ПРОЕКТА

Пояснительная записка к курсовому проекту

по МДК.01.01 Технология перевозочного процесса

Специальность

23.02.01 Организация перевозок и управления на транспорте (по видам) (железнодорожный транспорт)

КП 23.02.01 031 001 ПЗ

Студента(ки)группы ДК-

Подпись Ф.И.О.

Руководитель проекта

Подпись Ф.И.О.

Приложение Г – Оформление титульного листа на папке графической части

# ДИПЛОМНЫЙ ПРОЕКТ

## ЛТЖТ – филиал РГУПС

## ДП 23.02.01 000 000

Студента группы \_\_\_\_\_\_\_

Фамилия Имя Отчество

201\_\_\_

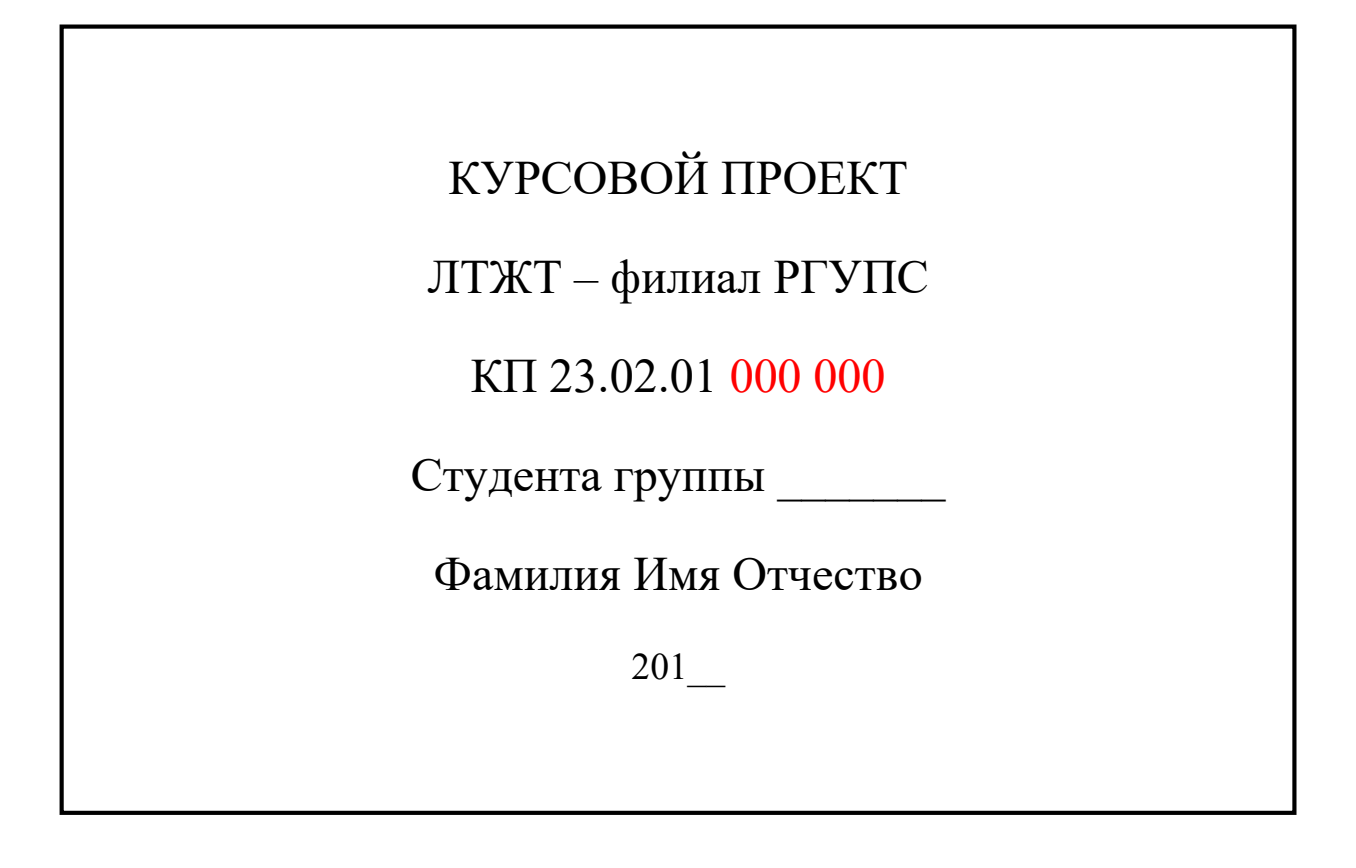

## Приложение Д – Бланки задания на дипломный и курсовой проект

#### РОСЖЕЛДОР

Федеральное государственное бюджетное образовательное учреждение высшего образования «Ростовский государственный университет путей сообщения» (ФГБОУ ВО РГУПС) Лискинский техникум железнодорожного транспорта имени И.В. Ковалева – филиал РГУПС (ЛТЖТ – филиал РГУПС)

РАССМОТРЕНО: цикловой комиссией профессиональных модулей специальности 23.02.01 (23.02.06) Протокол № \_\_ от « » \_\_\_\_\_\_\_20\_\_\_ г.  $\Pi$ ЦК $\blacksquare$ 

## ЗАДАНИЕ

На дипломный проект студенту(ке) и поставляет курса

специальности

Тема дипломного проекта:

Исходные данные для проектирования

Состав дипломного проекта: пояснительная записка

графическая часть

Содержание пояснительной записки (перечень вопросов, подлежащих разработке)

УТВЕРЖДАЮ: Заместитель директора по учебной работе \_\_\_\_\_\_\_\_Сергеева Т.В. « » $\frac{20}{\pi}$  г.

ф.и.о.

Перечень графического материала:

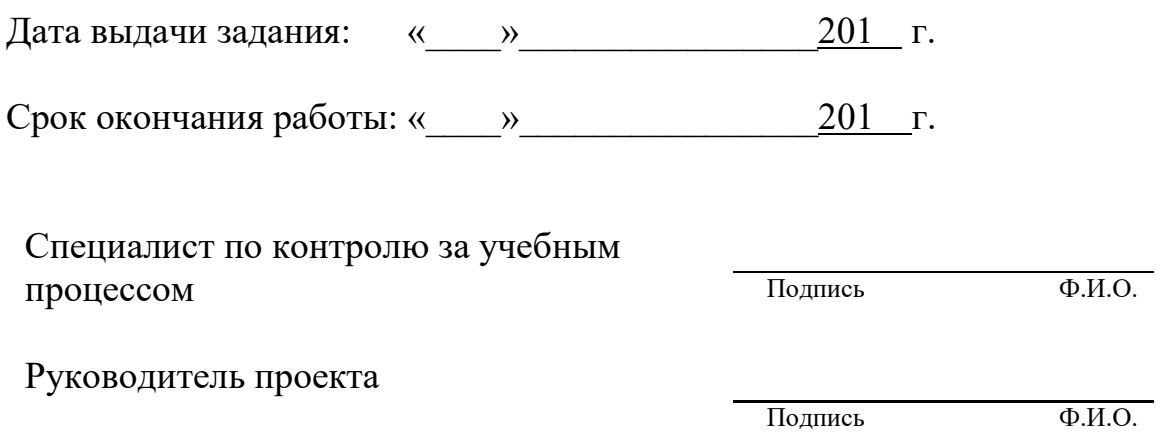

J.

٠

i<br>S

#### РОСЖЕЛДОР

#### Федеральное государственное бюджетное образовательное учреждение высшего образования «Ростовский государственный университет путей сообщения» (ФГБОУ ВО РГУПС) Лискинский техникум железнодорожного транспорта имени И.В. Ковалева – филиал РГУПС (ЛТЖТ – филиал РГУПС)

РАССМОТРЕНО:

цикловой комиссией профессиональных модулей специальности 23.02.01 (23.02.06) Протокол №  $or \n\ll \n\gamma$  20 г. ПЦК\_\_\_\_\_\_\_\_\_\_\_

#### УТВЕРЖДАЮ:

Заместитель директора по учебной работе \_\_\_\_\_\_\_\_Сергеева Т.В.  $\overline{\text{w}}$   $\overline{\text{w}}$   $20$   $\overline{\text{r}}$ .

#### ЗАДАНИЕ

 $\overline{\Phi W \Omega}$ .

На курсовой проект студенту(ки) и простичальности

Вариант

Тема курсового проекта:

Исходные данные для проектирования Состав курсового проекта: пояснительная записка

графическая часть

Содержание пояснительной записки:

Перечень графического материала:

#### Руководитель курсового проекта\_\_\_\_\_\_\_\_\_\_\_\_\_\_\_\_\_\_\_

 $\kappa$   $\gg$  201 г.

## Приложение Е – Бланк внутренней рецензии

#### РОСЖЕЛДОР

#### Федеральное государственное бюджетное образовательное учреждение высшего образования «Ростовский государственный университет путей сообщения» (ФГБОУ ВО РГУПС) Лискинский техникум железнодорожного транспорта имени И.В. Ковалева – филиал РГУПС (ЛТЖТ – филиал РГУПС)

## РЕЦЕНЗИЯ

<u> 1980 - Johann Stoff, fransk politik (d. 1980)</u>

Тема дипломного проекта

Дипломник Группа Специальность

Текст заключения:(соответствие темы и исходных данных, замечания по выполнению, достоинства проекта и т.д.)

Руководитель дипломного проекта\_\_\_\_\_\_\_\_\_\_\_\_\_\_\_\_\_\_\_\_\_\_\_\_\_\_\_\_\_\_\_\_\_\_\_\_\_\_ ПодписьФ.И.О.

 $\langle \langle \rangle \rangle$   $\langle \rangle$   $\langle \rangle$ 

#### РОСЖЕЛДОР

#### Федеральное государственное бюджетное образовательное учреждение высшего образования «Ростовский государственный университет путей сообщения» (ФГБОУ ВО РГУПС) Лискинский техникум железнодорожного транспорта имени И.В. Ковалева – филиал РГУПС (ЛТЖТ – филиал РГУПС)

## РЕЦЕНЗИЯ

Тема курсового проекта

Студент

Группа

Специальность

Текст заключения:(соответствие темы и исходных данных, замечания по выполнению, достоинства проекта и т.д.)

Руководитель курсового проекта\_\_\_\_\_\_\_\_\_\_\_\_\_\_\_\_\_\_\_\_\_\_\_\_\_\_\_\_\_\_\_\_\_\_\_\_\_\_ Подпись Ф.И.О.

 $\kappa$   $\longrightarrow$   $\qquad \qquad$   $\longrightarrow$   $\qquad \qquad$   $\frac{201}{\pi}$ .

## Приложение Ж – Бланк внешней рецензии

#### РОСЖЕЛДОР

#### Федеральное государственное бюджетное образовательное учреждение высшего образования «Ростовский государственный университет путей сообщения» (ФГБОУ ВО РГУПС) Лискинский техникум железнодорожного транспорта имени И.В. Ковалева – филиал РГУПС (ЛТЖТ – филиал РГУПС)

## РЕЦЕНЗИЯ

Тема дипломного проекта

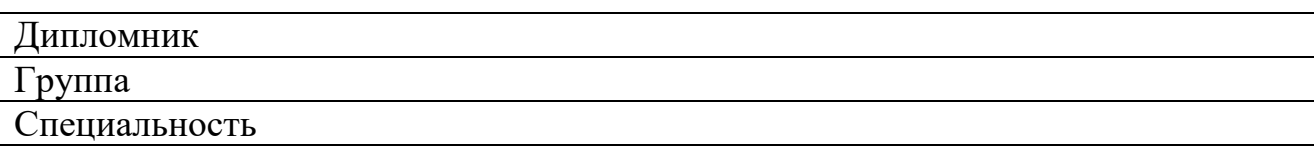

Текст заключения:(соответствие темы и исходных данных, замечания по выполнению, достоинства проекта, актуальность темы и т.д.)

## Рецензент

 $\_$  . The contribution of the contribution of the contribution of the contribution of the contribution of the contribution of the contribution of the contribution of the contribution of the contribution of the contributio ФИО

(должность и место работы)

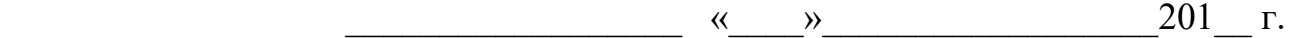

## Приложение И – Основная надпись

Основная надпись заглавного листа для оформления текстовых документов

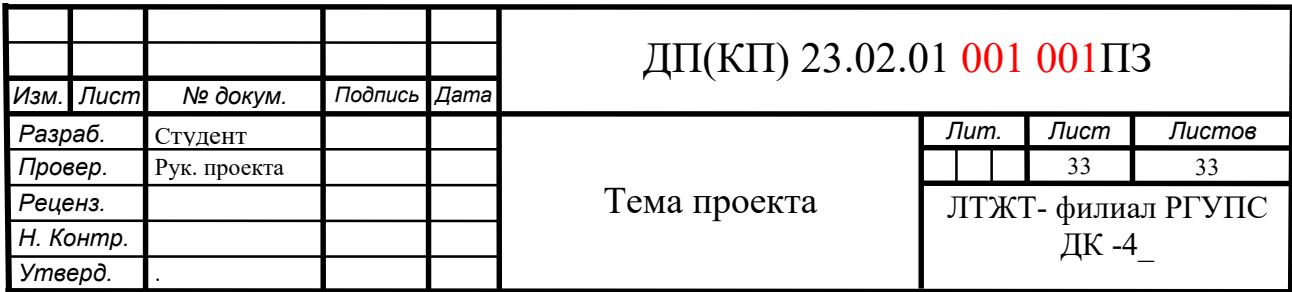

Основная надпись для последующих листов чертежей, схем и текстовых документов

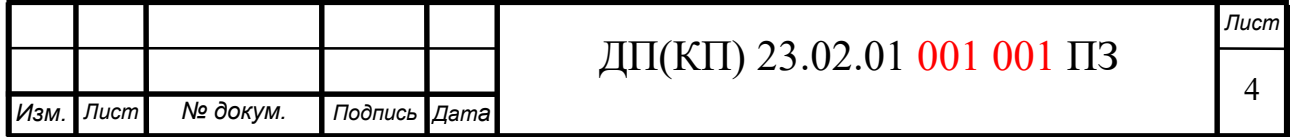

Основная надпись для чертежей и схем

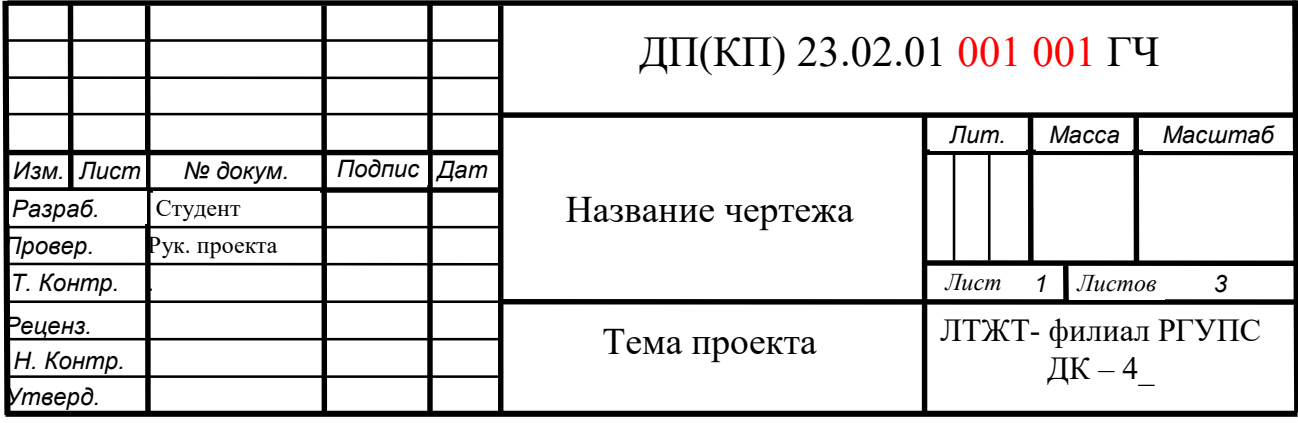